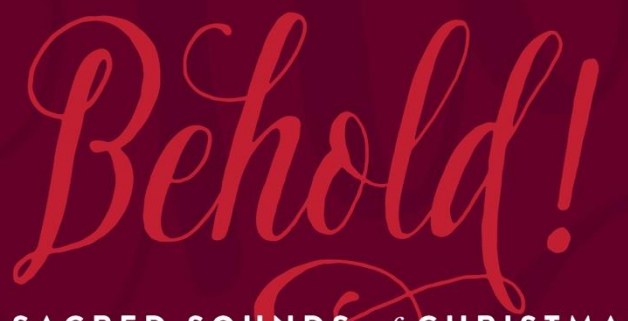

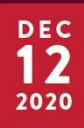

A SACRED SOUNDS of CHRISTMAS VIRTUAL EXPERIENCE

## *Behold!* **Viewing Instructions Saturday, Dec. 12, 7 p.m. PST**

## **Here is your link to** *Behold!***, which begins at 7 p.m. Pacific time:** [spu.edu/behold](https://spu.us1.list-manage.com/track/click?u=4c391aef18e52b5c7b2e2962b&id=de0620a5ce&e=911a0c12a9)

If you want to watch through YouTube on your smart TV, at 7 p.m. search on the YouTube app for "Seattle Pacific University," click on Seattle Pacific's channel, and *Behold!* will be the first video you see. *Note:* It will be posted at 7 p.m.